## **Windows XP**

2012 3 23

WX01J

J USE

## JRC WX01J

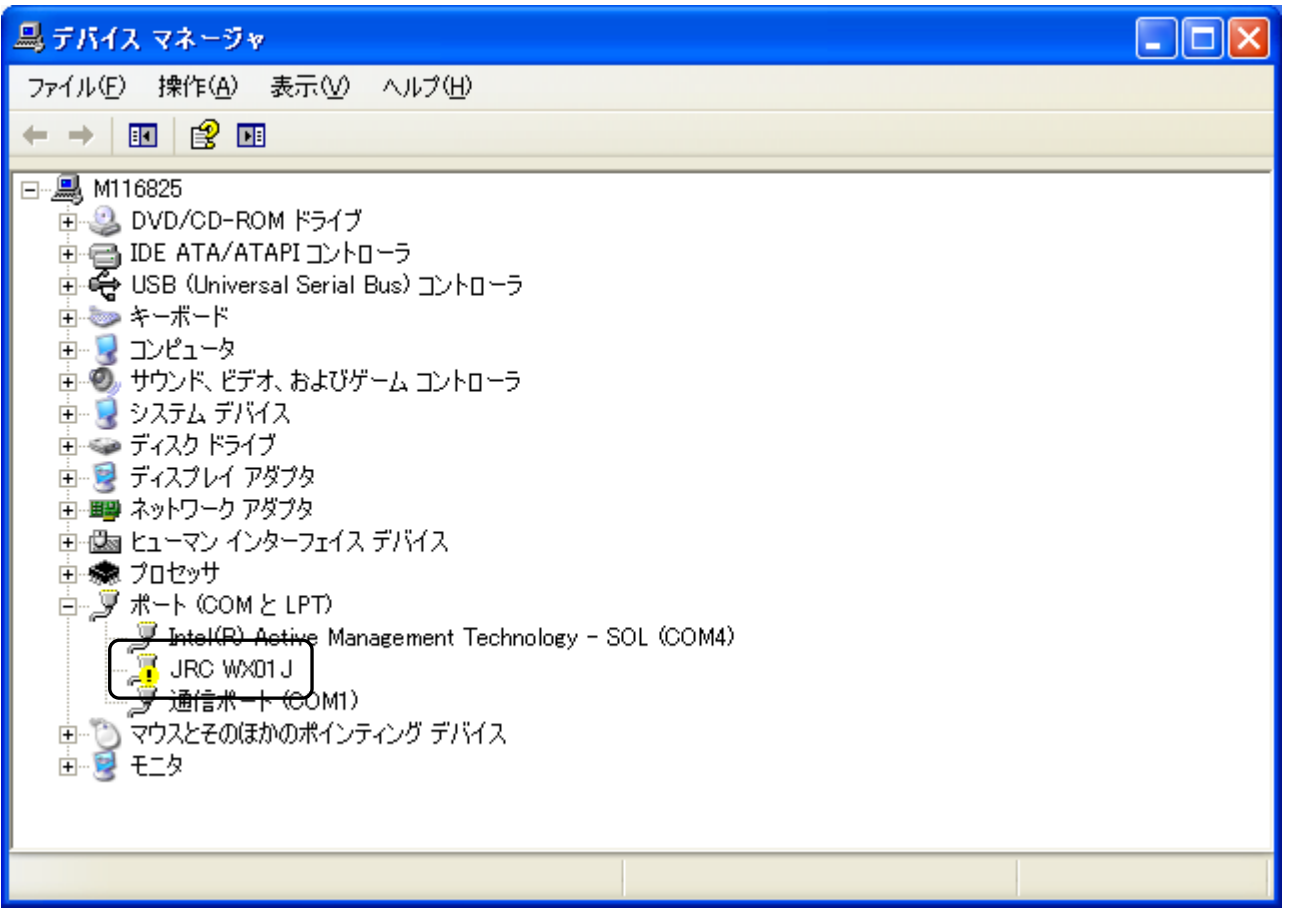

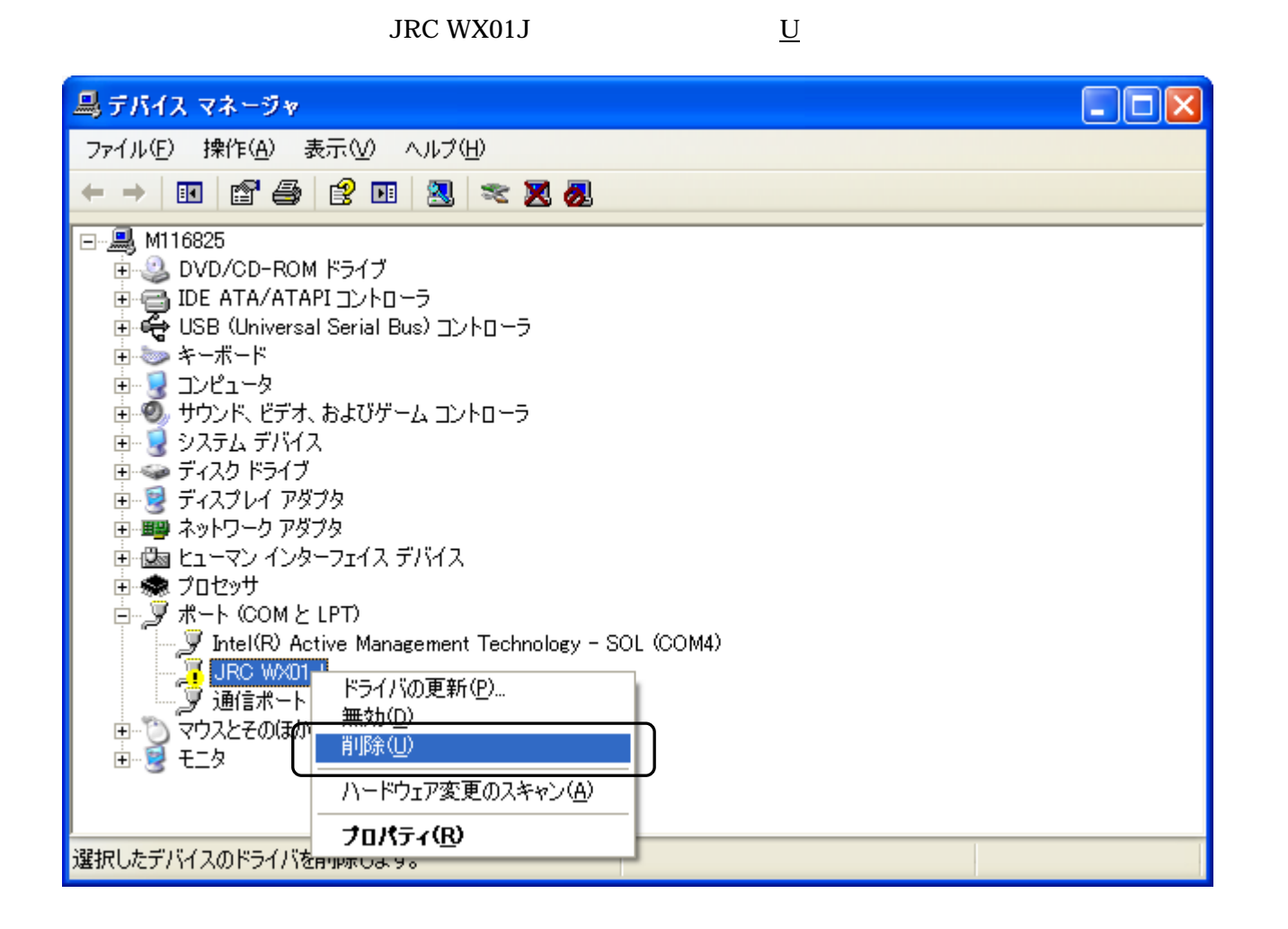

 $\boxed{?[X]}$ デバイスの削除の確認  $\mathcal{J}$ JRC WX01J 警告: システムからこのデバイスを削除しようとしています。  $\overline{\overline{\text{OK}}}$ キャンセル

OK

JRC WX01J

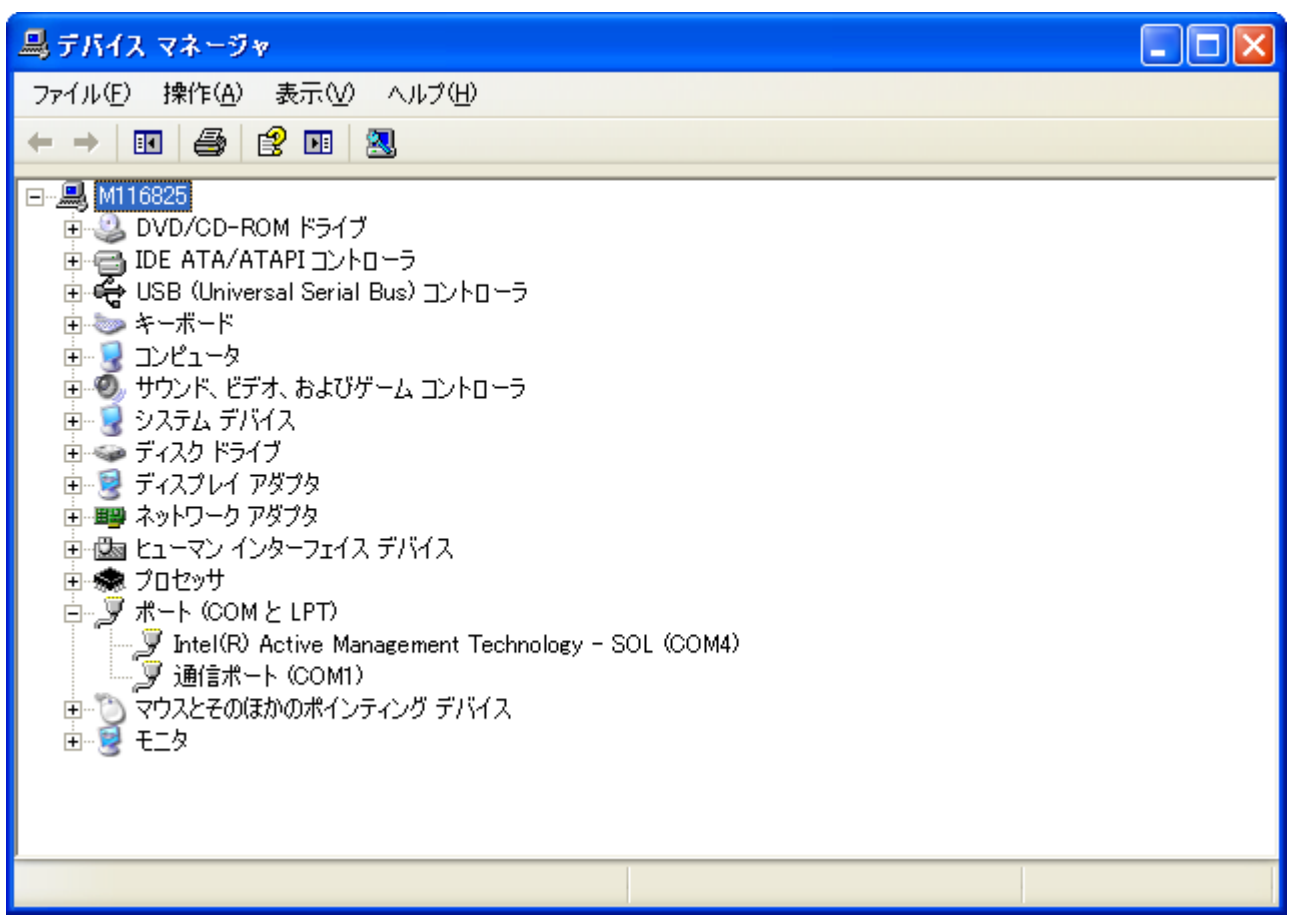

USB

**USB**